## **ESTADO DE SANTA CATARINA** PREFEITURA MUNICIPAL DE VARGEM

Demonstrativo da Receita e Despesa segundo as Categorias Econômicas - Anexo 1<br>Administração Direta, Indireta e Fundacional

**Betha Sistemas** Exercício de 2021 Período: Janeiro à Fevereiro Página 1

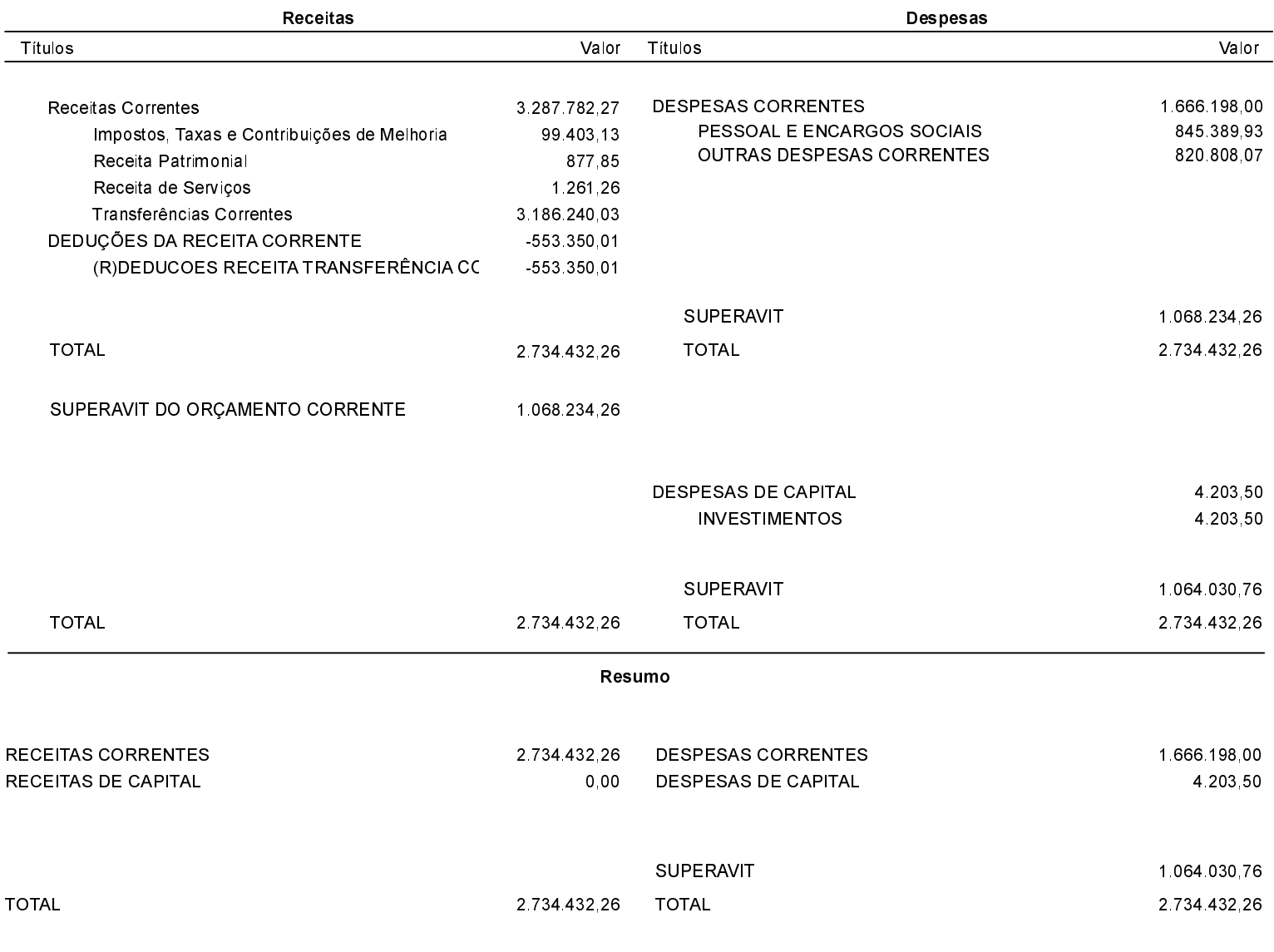

 $31/03/2021$ VARGEM

MILENA ANDERSEN LOPES BECHER Prefeita Municipal

NATÁLIA FINGER HORN contador CRC/SC-039474/O-5